#### **РАССМОТРЕНО**

на заседании педагогического совета

от 18.06. 2015 г.

протокол № 6

# УТВЕРЖДАЮ И.о. Директор ГБОУ РК «Алупкинская

санаторная школа-интернат» -А.Ю. Смирнова  $SOS$  2015 г. Приказ № 224 от 17.08. 2015 г.

# <u>ПОЛОЖЕНИЕ</u>

# **об использовании программного обеспечения в ISBO LIGHT PROFESSIONAL <b>UP**

#### **1. Общие положения.**

1. Настоящее положение разработано в соответствии с законом РФ  $\omega$ Об образовании» № 273 от 29.12.2013 г. «Об информации информационных технологиях и о защите информации», письмом Минобрнауки РФ № 15-51-46 ин/01-10 от 01.02.2007 г. «Об ответственности за использование программного обеспечения и возможных выходах из сложившейся ситуации».

2. Настоящее Положение устанавливает регламент приобретения, учёта, хранения, использования и удаление программного обеспечения (далее ПО) с персональных компьютеров (далее ПК) пользователей, определяет порядок контроля и ответственность сотрудников ГБОУ РК «Алупкинская санаторная школа-интернат» в случаях незаконной установки и работе с нелегальным программным обеспечением.

3. Положение действует во всех отделах ГБО РК «Алупкинская санаторная школа-интернат», обязательно для исполнения всеми пользователями ПК и вводится с целью исключения риска использования нелегального ПО.

#### **2. Термины, определения и сокращения.**

1. ПО это программы для ПК, включающие операционные системы, набор прикладного и системного по для решения учебных, научных, финансовых,  $\frac{d}{dx}$   $\frac{d}{dx}$  «Алупкинская санаторная школа-интернат», которые используются<br>сотрудниками и обучающимися ГБОУ РК «Алупкинская санаторная школаинтернат» при выполнении служебных и образовательных обязанностей.  $\mathbf{u}$ натя — при выполнении служебных и обязанностей. При выполнении служебных обязанностей. При выполнении служебных обязанностей. При выполнении служебных обязанностей. При выполнении служебных обязанностей. При выпол

2. Лицензионное ПО — это программы, использование которых на ПК подтверждено документами (лицензиями), выданными правообладателем.

3. Нелицензионное ПО - это программы, установленные на ПК, но не имеющие лицензий на их использование.

4. Свободно распространяемое ПО — это программное обеспечение, использование и распространение которого защищены юридически авторскими правами при помощи свободных лицензий.

5. Клиентское (пользовательское) ПО - программы, установленные на ПК пользователей, сети или локальных ПК.

6. Серверное программное обеспечение - программы, установленные на серверах (серверные ПК), поддерживающих работоспособность локальных компьютерных сетей ГБОУ РК «Алупкинская санаторная школа-интернат».

7. Пользователь ПК - любой сотрудник или обучающийся ГБОУ РК «Алупкинская санаторная школа-интернат», который использует для решения служебных или учебных задач ПО и ПК, находящиеся и принадлежащие ГБОУ РК «Алупкинская санаторная школа-интернат» .

8. Системный администратор - специалист, отвечающий за функционирование компьютерной сети, программного обеспечения и аппаратного обеспечения ГБОУ РК «Алупкинская санаторная школа интернат».

9. Специалист по поддержке пользователей - специалист, отвечающий за информационную поддержку работников ГБОУ РК «Алупкинская санаторная школа-интернат» использующих в своей работе ПК.

10. Паспорт ПК – это спецификация аппаратных средств ПК и установленного на нем ПО.

# **3. Условия использования программного обеспечения на ПК.**

1. На всех ПК ГБОУ РК «Алупкинская санаторная школа-интернат» допускается использование только лицензионного или свободно распространяемого ПО.

2. При использовании ПО на рабочих станциях, использующихся в целях обработки, хранения или обработка ПДн программное обеспечение должно иметь сертификацию ФСТЭК.

3. Перечень необходимых для решения задач ГБОУ РК «Алупкинская санаторная школа-интернат» программ определяется реестром ПО, который формируется и корректируется, исходя из решаемых задач, и утверждается директором ГБОУ РК «Алупкинская санаторная школа-интернат».

4. Реестр ПО формируется на основании заявок руководителей отдела.

5. Клиентское программное обеспечение для решения задач образования, науки и управления деятельностью ГБОУ РК «Алупкинская санаторная школа-интернат» устанавливается в соответствии с перечнем ПО и корректируется на основании обращения руководителя отдела на имя ответственного зафункционирование ПО.

6. Серверное программное обеспечение оформляется заявкой заместителя директора по ИКТ (компьютерного обеспечения) на имя директора ГБОУ РК «Алупкинская санаторная школа-интернат».

7. На основании указанных заявок корректируется Реестр имеющегося ПО, который представляется на утверждение директору ГБОУ РК «Алупкинская санаторная школа-интернат».

# **4. Условия приобретения, установки и хранения ПО.**

1. Мотивированная заявка на недостающее лицензионное программное обеспечение представляется заместителем директора по ИКТ директору ГБОУ РК «Алупкинская санаторная школа-интернат» для рассмотрения на предмет его приобретения.

2. Лицензионное программное обеспечение приобретается в организациях разработчиках либо в торговых фирмах, имеющих соответствующие документы на такую деятельность.

3. При покупке лицензионного программного обеспечения первичные документы на право его использования в виде накладной, акта приемки передачи хранятся в бухгалтерии ГБОУ РК «Алупкинская санаторная школа интернат».

4. Лицензии и ключи защиты программного обеспечения хранятся у ответственного за ПО ГБОУ РК «Алупкинская санаторная школа-интернат» под личной ответственностью.

5. Копии лицензий на программное обеспечение, описание версий программного обеспечения, лицензионное соглашение (при его наличии), носитель с программного обеспечения хранятся у ответственного за ПО и устанавливается на ПК отдела для которого оно приобреталось. Ответственность за их сохранность на ПК возлагается на руководителя данного отдела.

6. При необходимости регистрация или активация лицензионного программного обеспечения в базе правообладателя осуществляется специалистами отделения (компьютерного обеспечения).

3

7. На ПК зарегистрированное программное обеспечение устанавливается сотрудникам того отдела, где оно в дальнейшем будет эксплуатироваться. Установка программного обеспечения оказывается специалистами ответственными за использование ПО.

## **5. Права и обязанности пользователей ЭВМ.**

1. При эксплуатации ПО, пользователь несёт персональную ответственность за соблюдение правил взаимодействия с ПО.

2. Пользователь имеет право на сопровождение ПО и замену ПО, пришедшего в неработоспособность по независящим от него причинам.

3. Пользователь ПК не имеет право самовольно изменять конфигурацию ПО, удалять ПО или устанавливать ПО самостоятельно.

4. Любые изменения в состав и структуру ПО, установленном на ПК пользователя происходит согласно заявке к ответственному за эксплуатацию ПО.

5. Нарушение требований к использованию ПО влечёт административную ответственность со стороны пользователя.

# **6. Безопасность и защита ПК от нелегального программного обеспечения.**

1. Для исключения фактов размещения и использования на ПК ГБОУ РК «Алупкинская санаторная школа-интернат» нелегального ПО необходимо выполнять комплекс организационных мероприятий:

- ежегодно в рамках всего учреждения проводить аудиторскую проверку аппаратных средств ПК и имеющегося на них ПО или выборочную проверку таковых;

 вновь приобретаемые ПК и средства ПО должны проходить обязательный учет и регистрацию для дополнения реестра программного обеспечения ГБОУ РК «Алупкинская санаторная школа-интернат».

2. Периодичность аудита, сроки и исполнители проводимых проверок устанавливаются приказом директора ГБОУ РК «Алупкинская санаторная школа-интернат»..

3. Обеспечивать безопасность хранения лицензионного программного обеспечения, лицензионной документации к нему и копий программного обеспечения на носителях. Максимально ограничивать количество сотрудников к имеющемуся программному обеспечению в подразделениях ОV.

4

4. Руководителям отделов постоянно обеспечивать строгий контроль за использованием программного обеспечения на ПК подразделения путем проведения внутреннего аудита.

## **7. Ответственность.**

5. К сотрудникам или обучающимся, нарушившим нормы и правила, определенные настоящим Положением, устанавливается дисциплинарная ответственность.

6. При обнаружении на ПК нелегального ПО распоряжением директора ГБОУ РК «Алупкинская санаторная школа-интернат» назначается комиссия для расследования указанного случая и установления меры ответственности причастных к нему лиц.

7. Лица, установившие на ПК нелегальное программного обеспечения или разрешившие его установку, несут ответственность в соответствии с действующим законодательством Российской Федерации, если таковые не выявлены ответственность **несет лицо закрепленное за ПК**.

# **8. Инвентаризация ПО**

1.1. Инвентаризация ПО проводится на всех без исключения ПК, состоящих на балансе. Личные компьютеры преподавателей инвентаризации не подлежат.

1.2. Инвентаризации подлежат все без исключения экземпляры ПО, включая как устанавливаемые стандартными средствами и видимые в разделе «Установка и удаление программ» Панели Управления ОС, так и экземпляры дистрибутивов и рабочих копий программ, находящихся на всех без исключения перезаписываемых носителях, подключённых к компьютеру, включая жёсткие диски, постоянно используемые с данным компьютером карты памяти, оптические перезаписываемые диски и т.п.

1.3. На каждый ПК составляется электронная инвентаризационная карточка (далее - «ЭК») по форме «Инвентаризационная карточка ПК».

#### **Инвентаризационная карточка компьютера**

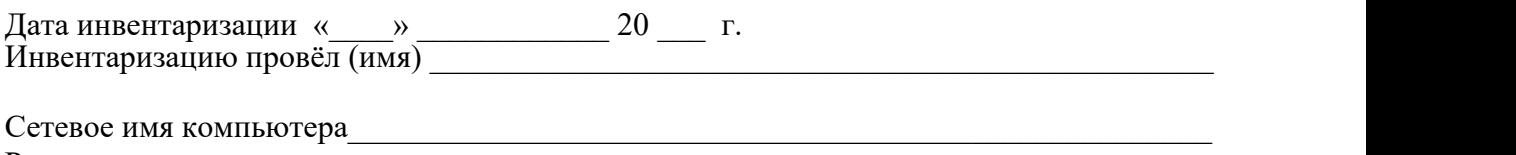

Расположение и принадлежность компьютера \_\_\_\_\_\_\_\_\_\_\_\_\_\_\_\_\_\_\_\_\_\_\_\_\_\_\_\_\_\_\_\_\_\_\_\_ Инвентаризационный номер \_\_\_\_\_\_\_\_\_\_\_\_\_\_\_\_\_\_\_\_\_\_\_\_\_\_\_\_\_\_\_\_\_\_\_\_\_\_\_\_\_\_\_\_\_\_\_\_\_\_\_

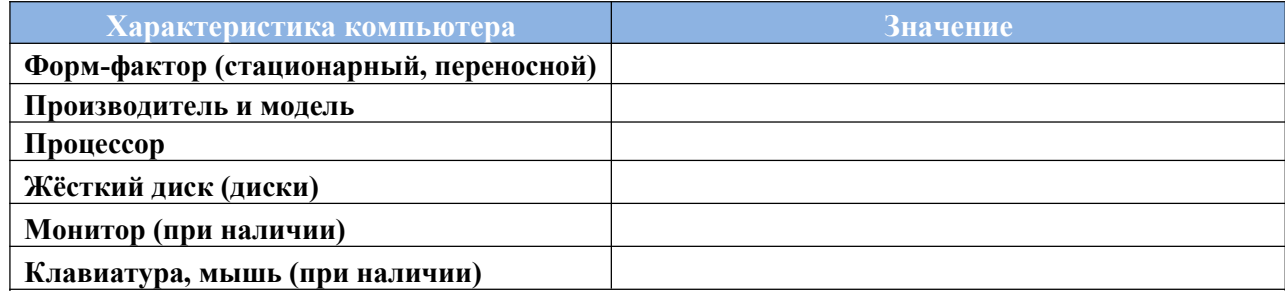

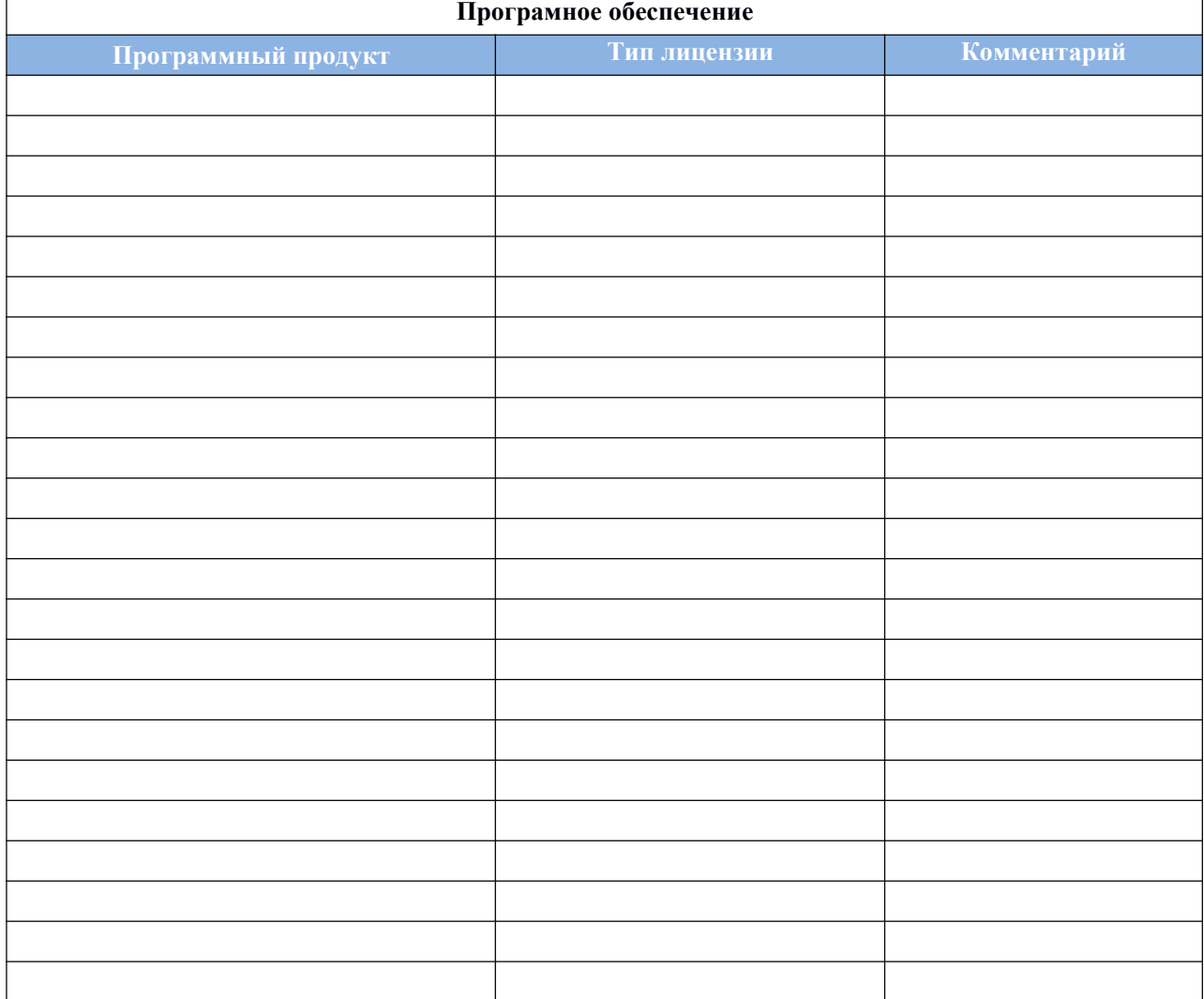

**Директор ГБОУ РК "Алупкинская санаторная школа-интернат" \_\_\_\_\_\_\_\_\_\_\_\_\_\_\_\_\_\_\_\_\_\_\_**

**(ФИО)**

В процессе и по результатам инвентаризации найденное не регламентированное ПО должно быть чётко классифицировано по следующим шести признакам «учётной единицы»:

**Производитель** *(пример: Microsoft)* **Наименование** *(пример: Of ice)* **Пакет** *пример: Professional)* **Версия** *(пример: 2007)* **Язык** *(пример: русский)* **Платформа** *(пример: для Windows)*

1.4. Если найденное ПО однозначно может быть определено как составляющая СБППО, должна быть сделана соответствующая пометка.

1.5. Подсчёту, помимо исполняемого программного обеспечения и его компонентов, также подлежат:

## **Шрифты;**

**Звуковые, графические и видео-файлы, являющиеся объектами авторского права.**

1.6. По окончании инвентаризации ПО на основании заполненных ЭК составляется сводная таблица по форме **«Реестр программного обеспечения»** с указанием общего количества экземпляров ПО по каждой учётной единице.

1.7. Отдельной перепроверке и инвентаризации подлежат следующие активы:

**Документы на приобретение ПО; Носители; Упаковка; Руководства пользователя; Сопроводительные материалы.**

1.8. Результаты инвентаризации активов вносятся в реестр по форме **«Реестр сопроводительной документации и сопутствующих активов программного обеспечения».**

1.9. Результаты инвентаризации активов сверяются со следующими материалами:

## **Последними предыдущими результатами инвентаризации активов; Записями о приобретении и списании ПО за период между настоящей датой и датой предыдущей инвентаризации.**

1.10. Если в процессе сверки обнаружены расхождения и/или пропажа документации и/или других активов, составляется докладная записка на имя

директора с перечислением недочётов, их причин, планируемых и принимаемых мер по их устранению.

1.11. Если в процессе инвентаризации какие-либо активы найдены вне специализированного хранилища и обнаружено, что данные активы не были выданы для выполнения каких-либо работ в строгом соответствии с регламентами выдачи, активы должны быть немедленно помещены в хранилище, а на имя директора должна быть составлена докладная записка с перечислением недочётов, их причин, планируемых и принимаемых мер по их устранению.

1.12. В реестр программного обеспечения вносится информация о лицензиях, находящихся в законном наличии и/или распоряжении. Количество фактических копий программного обеспечения и лицензий на него сравнивается, расхождения указываются в специальной колонке таблицы. ВНИМАНИЕ! Пакет СБППО не ограничивает количество установок. Напротив, СБППО в реестре программного обеспечения следует указать «количество не ограничено лицензией».

1.13. Информация из ЭК и реестра программного обеспечения сверяется с карточками учёта установок СБППО, входящими в комплект СБППО. Если в процессе сверки обнаружены расхождения, составляется докладная записка на имя директора с перечислением недочётов, их причин, планируемых и принимаемых мер по их устранению.

1.14. По результатам проведения инвентаризации директору представляется рапорт (отчёт) о выполнении инвентаризации в свободной форме с подписями лиц, проводивших инвентаризацию, с приложением:

**Реестра программного обеспечения; Реестра сопроводительной документации и сопутствующих активов программного обеспечения; При найденных недочётах - соответствующих докладных записок.**

# **2. Пошаговый порядок по инвентаризации программного обеспечения в школе.**

## **Этап 1: Сбор необходимой начальной информации**

Этот этап носит подготовительный характер, в процессе его осуществления необходимо собрать информацию, требуемую для внедрения управления лицензиями в организации.

Информация включает в себя ответы на следующие вопросы:

**количество серверов в вашей локальной сети;**

**количество ПК в организации, сколько из них собраны в сеть, сколько являются автономными;**

**определить программное обеспечение, установленное на компьютерах (в общих чертах: Windows, офис, состав офиса, специальные программы по профилю вашей организации...);**

**кто является ответственным за приобретение и эксплуатацию установленного ПО.**

Реализация всех этапов технологии управления лицензиями потребует определенного времени и усилий не только со стороны ответственного заПО, руководящего состава, но и рядовых работников. Поэтому, настоятельно рекомендуется составить приказ по ОУ и провести разъяснительную работу относительно целей проводимой работы. Понимание необходимости данной работы всеми сотрудниками ОУ способно значительно сократить сроки внедрения технологии управления лицензиями в организации.

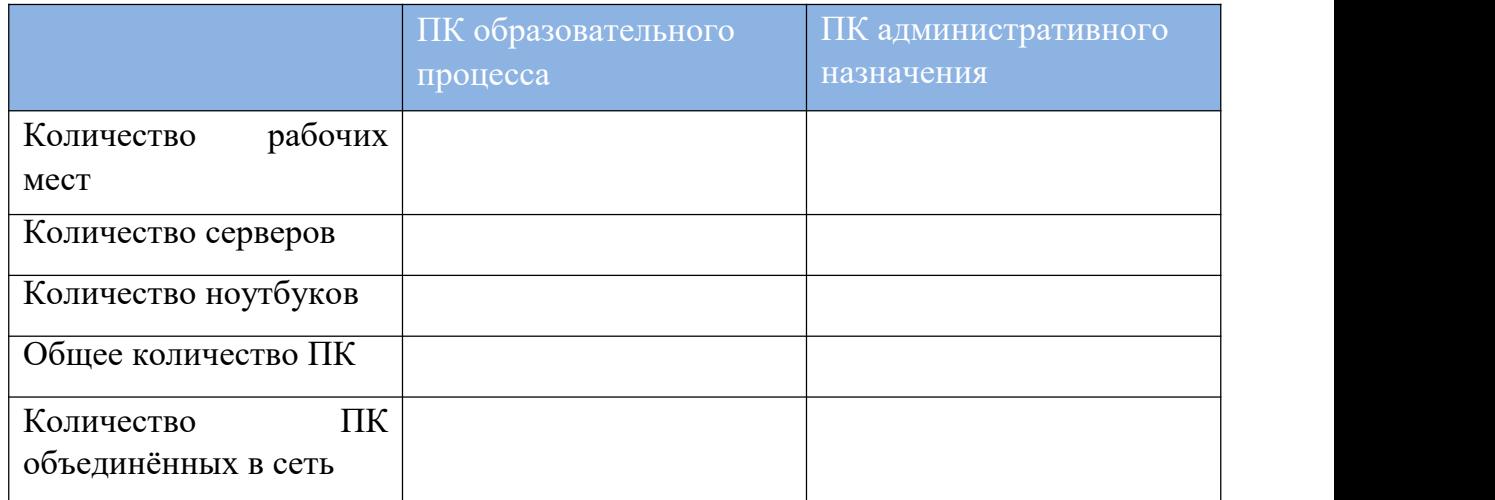

## **Этап 2: Проведение инвентаризации установленного ПО**

Проведение инвентаризации программного обеспечения является вторым этапом в процессе управления лицензиями.

Существуют два способа инвентаризации программного обеспечения:

#### **Ручная инвентаризация**

Пользователь может провести инвентаризацию вручную, просмотрев жесткие диски всех компьютеров и зафиксировав всю информацию в виде отчета. Одним из простых способов является использование опции Add or Remove Programs.

#### **Автоматическая инвентаризация**

Для автоматической инвентаризации ПО на компьютерах и серверов ОУ можно использовать специальные программы. Каталог продуктов для инвентаризации ПО и управления лицензиями содержит полный перечень

всех типов программ.

После инвентаризации ПО всем ПК необходимо поместить всю собранную информацию в один отчет.

## **Этап 3: Сопоставление лицензий и программного обеспечения.**

После того, как стало известно, какие программные продукты установлены на компьютерах, наступило время сопоставить установленное программное обеспечение с имеющимися лицензиями.

Перед тем, как приступить к выполнению данного этапа, необходимо понять, какие документы являются подтверждением лицензии на каждый тип программного продукта, используемого организацией.

## **Хранение лицензионной документации**

Хранить всю лицензионную документацию необходимо в надежном месте. Если пользователь хранит лицензионную документацию в школе интернате, то рекомендуется использовать сейф.

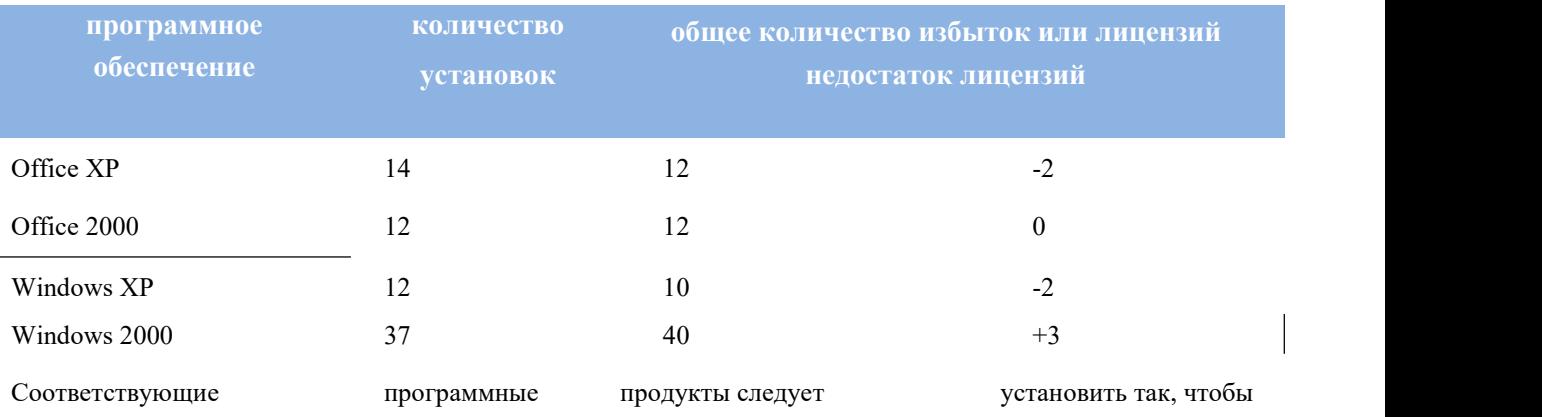